**Snabbguide** 

## **dormakaba evolo Manager 6.0 och Mobile Access**

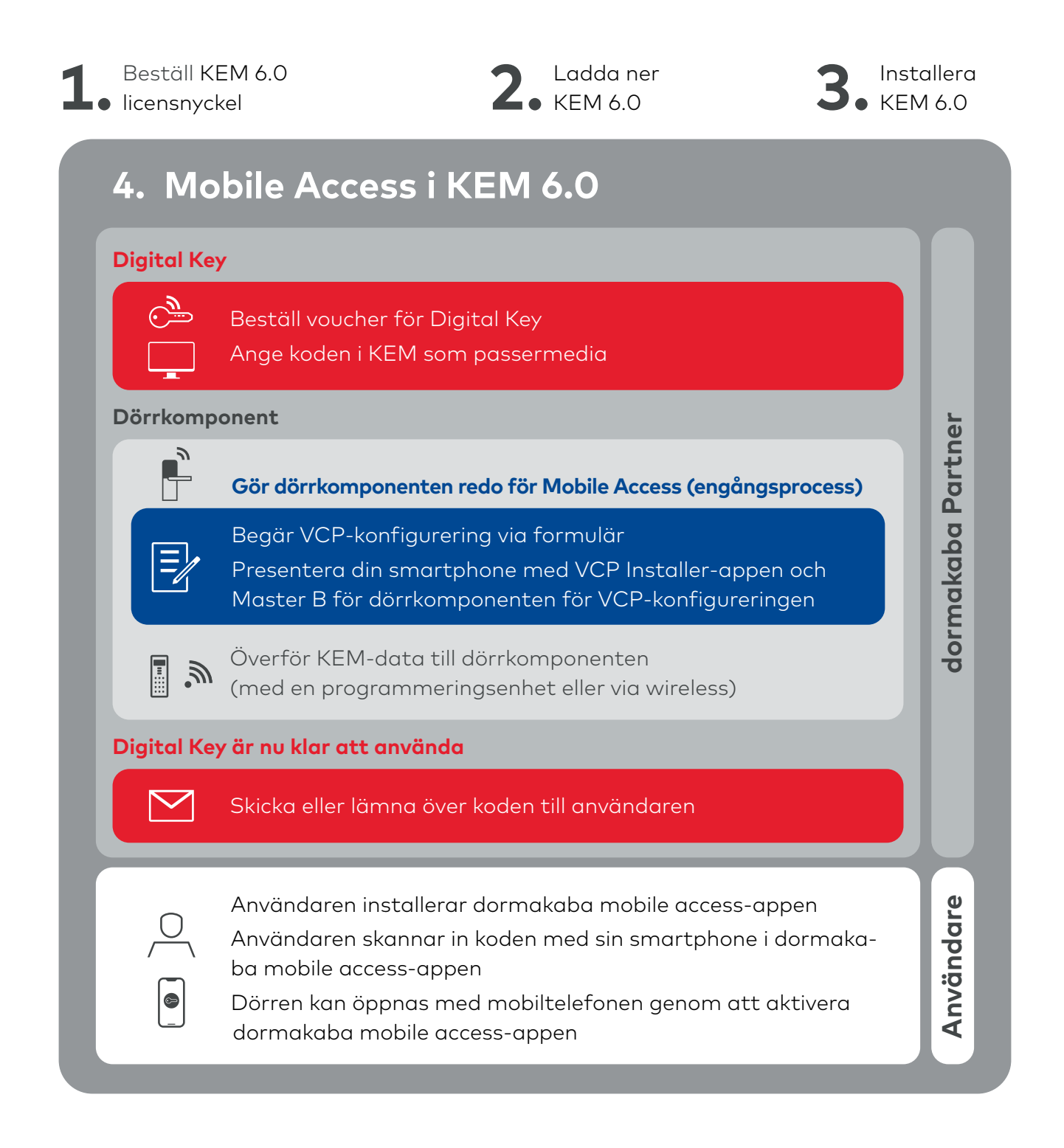

**dormakaba Sverige AB** | F O Petersons Gata 28 | SE-421 31 | Västra Frölunda | Sweden | T +46 31 355 20 00 | info.se@dormakaba.com | www.dormakaba.com